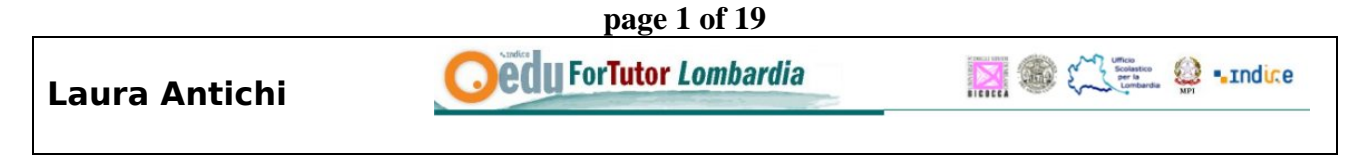

## **FASI DELLA FORMAZIONE NELLA FUNZIONE TUTORIALE**

**Costruzione di una Pianificazione orizzontale del percorso. Si esplicitano per ogni Giornata in Presenza e per ogni periodo intermedio in Classe Virtuale, gli obiettivi da raggiungere step by step e in quale modo.** 

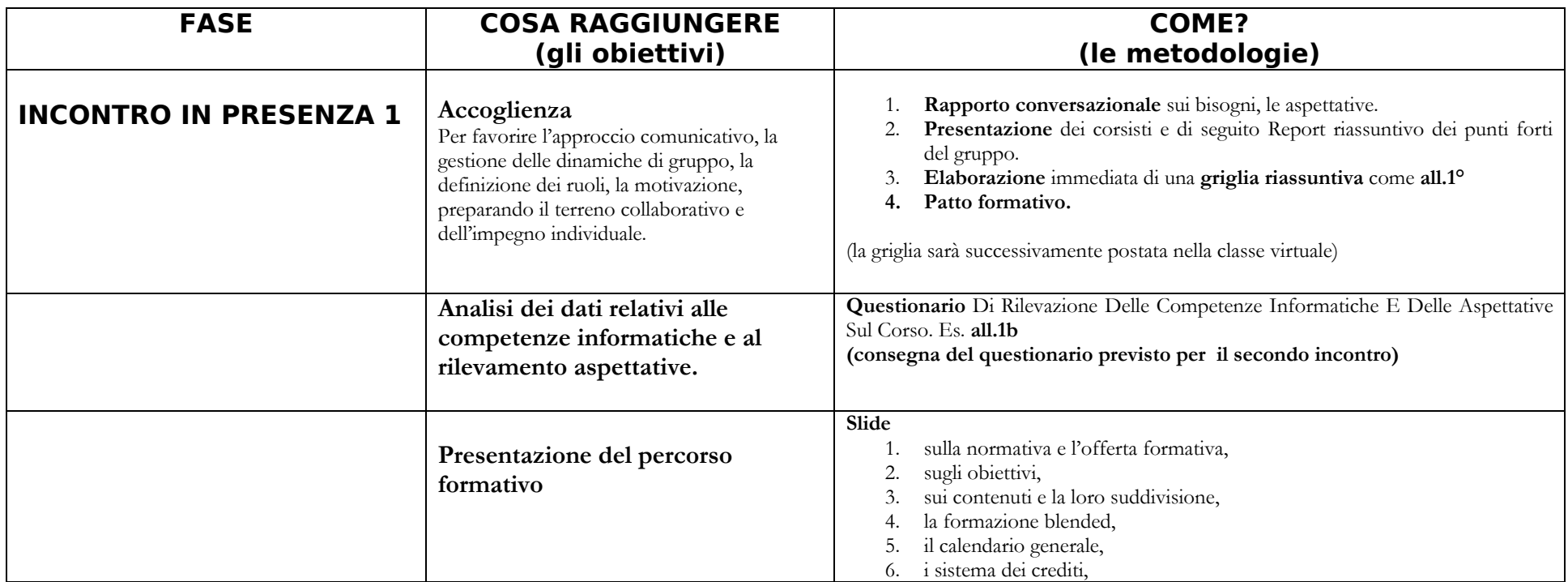

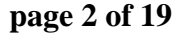

MOGE 9 .ndice

## **Laura Antichi**

**Oedu ForTutor Lombardia** 

7. sull'impegno individuale e di gruppo 8. sulla tipologia di consegna e i tempi; 9. quota presenze; 10. attestato di partecipazione. **Conoscenza di quello che dovrebbe fare il corsista Slide per illustrare quello che deve fare il corsista :**  1. Utilizza forme di comunicazione sincrona e asincrona. 2. Utilizza la multimedialità. 3. Consulta i materiali. 4. Si relaziona con il gruppo e condivide. 5. Approfondisce la competenza pedagogica. 6. Produce ipotesi di lavoro. 7. Si apre a scenari diversificati ed allargati all'Europa e al mondo. **Presentazione della funzione dell'e-tutor** Slide sulla funzione tutoriale 1. L'e-tutor come facilitatore e stimolatore, 2. coordinatore delle attività on-line e in presenza; 3. moderatore; 4. validatore del processo formativo e dei crediti; 5. propone i tread di discussione, 6. risponde a domande, 7. propone organizzazione dei materiali e delle attività, 8. coordina e stimola il lavoro di gruppo, 9. invia feedback, 10. mantiene i tempi. **Presentazione Della Piattaforma e della classe virtuale Istruzioni attraverso slide e collegamento alla piattaforma.**  1. L'ambiente punto.edu: le risorse, la classe virtuale. 2. Come loggarsi e cambiare i propri dati. 3. Cosa si trova nell'ambiente virtuale. 4. Come consultare e scaricare i materiali. 5. La netiquette.

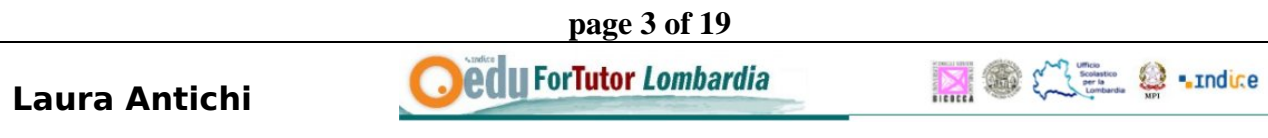

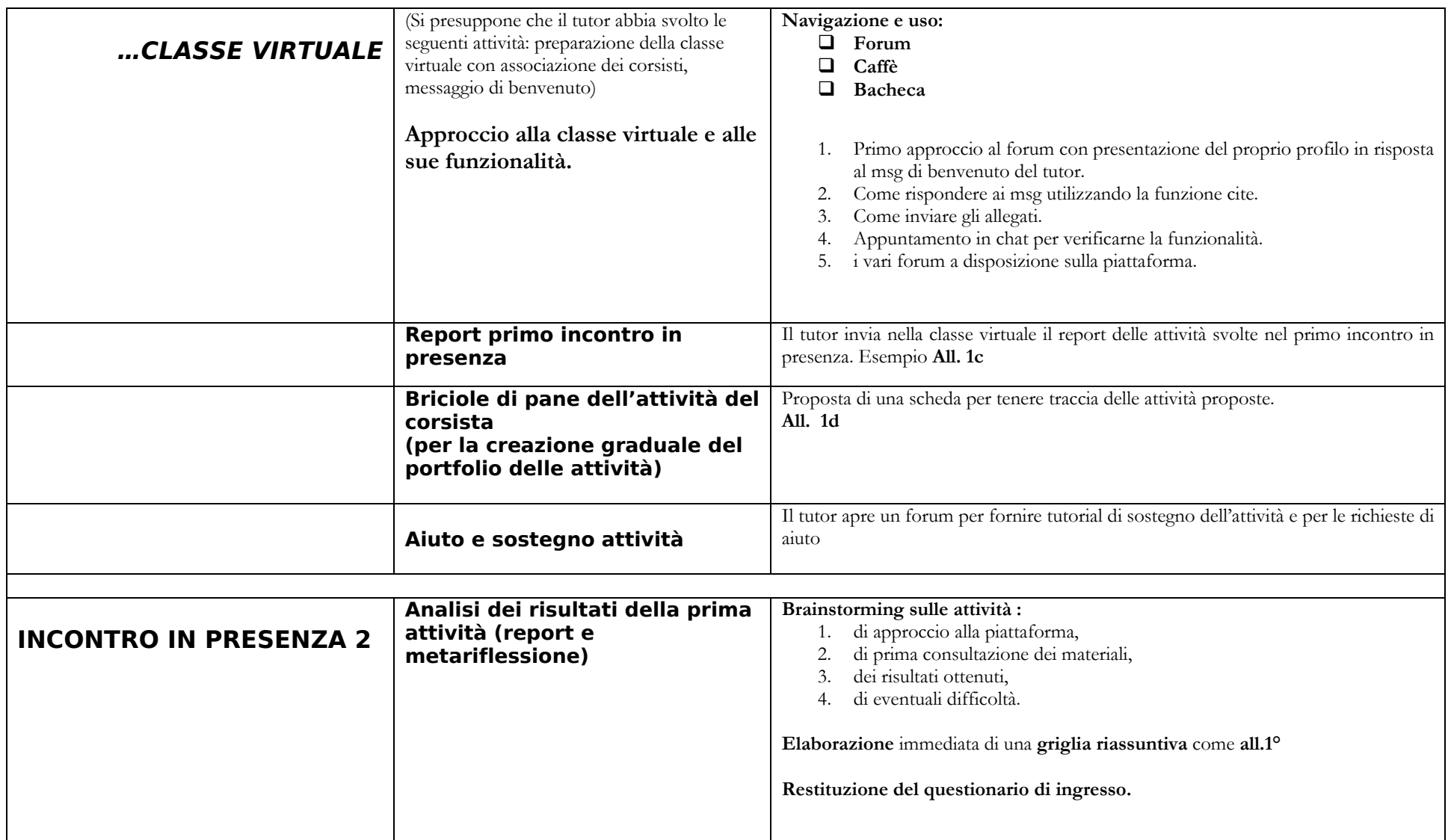

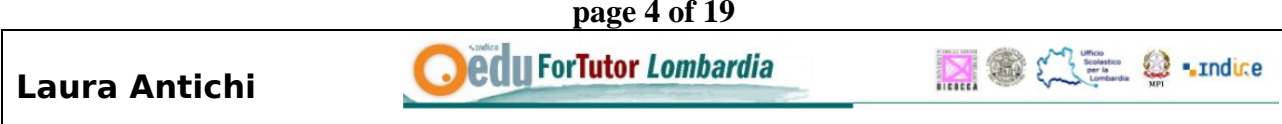

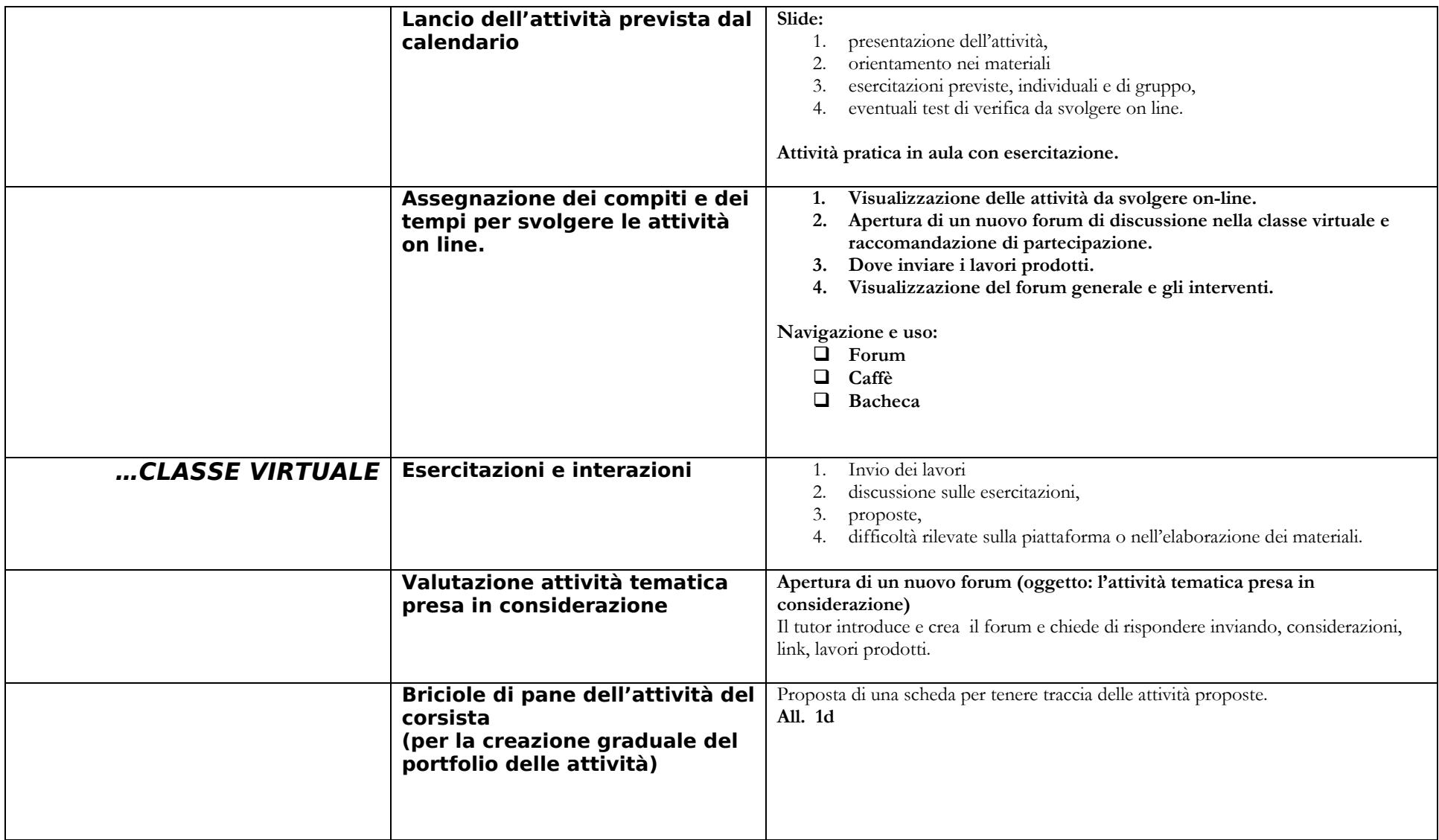

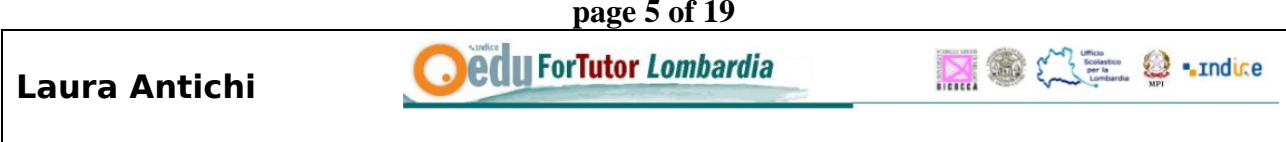

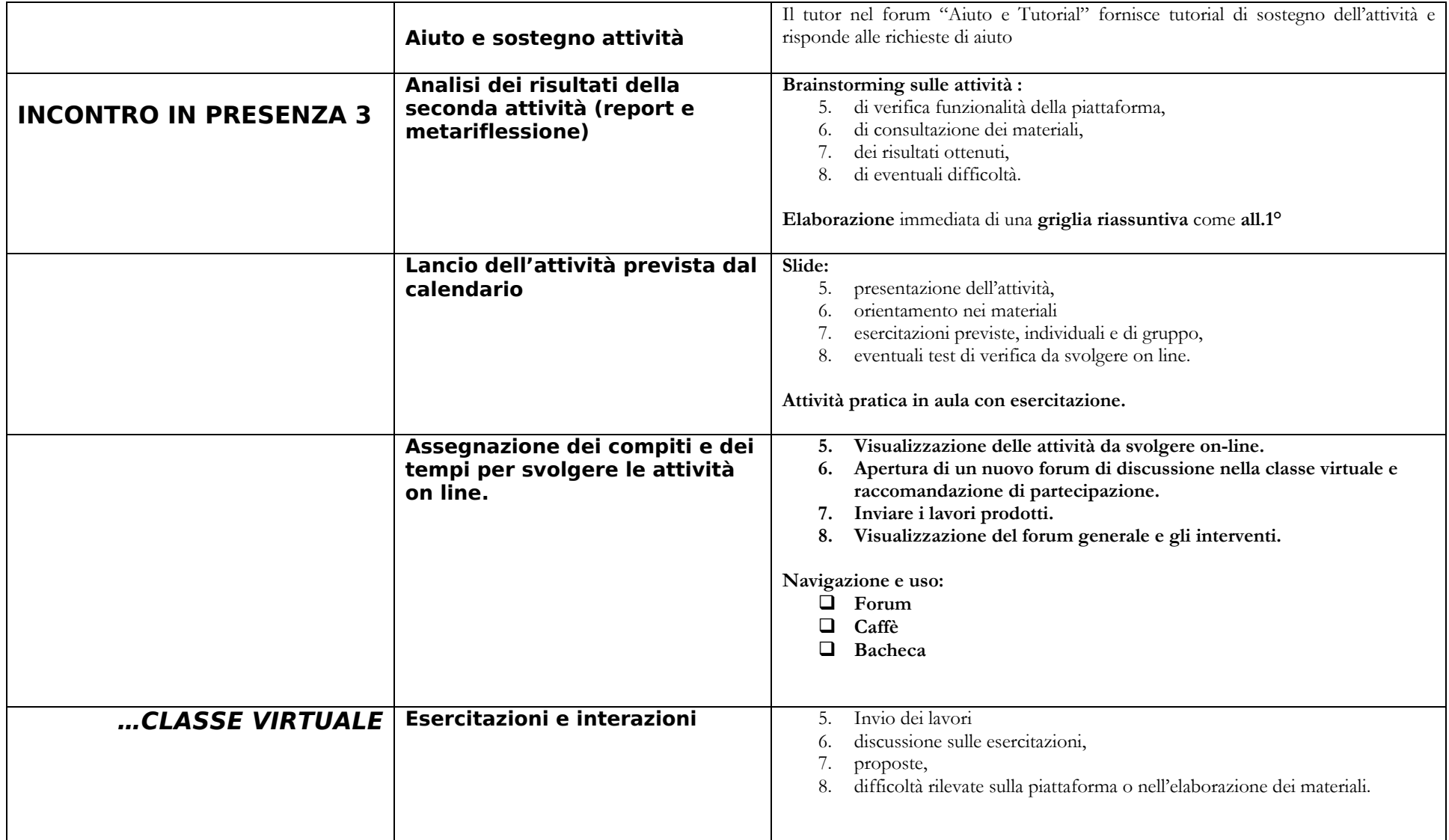

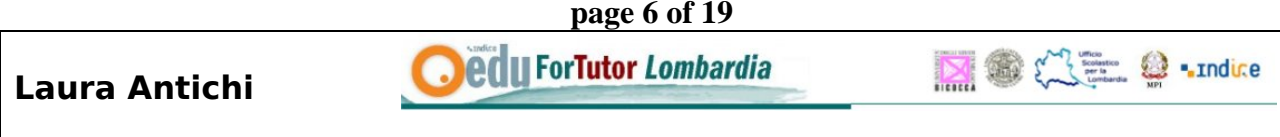

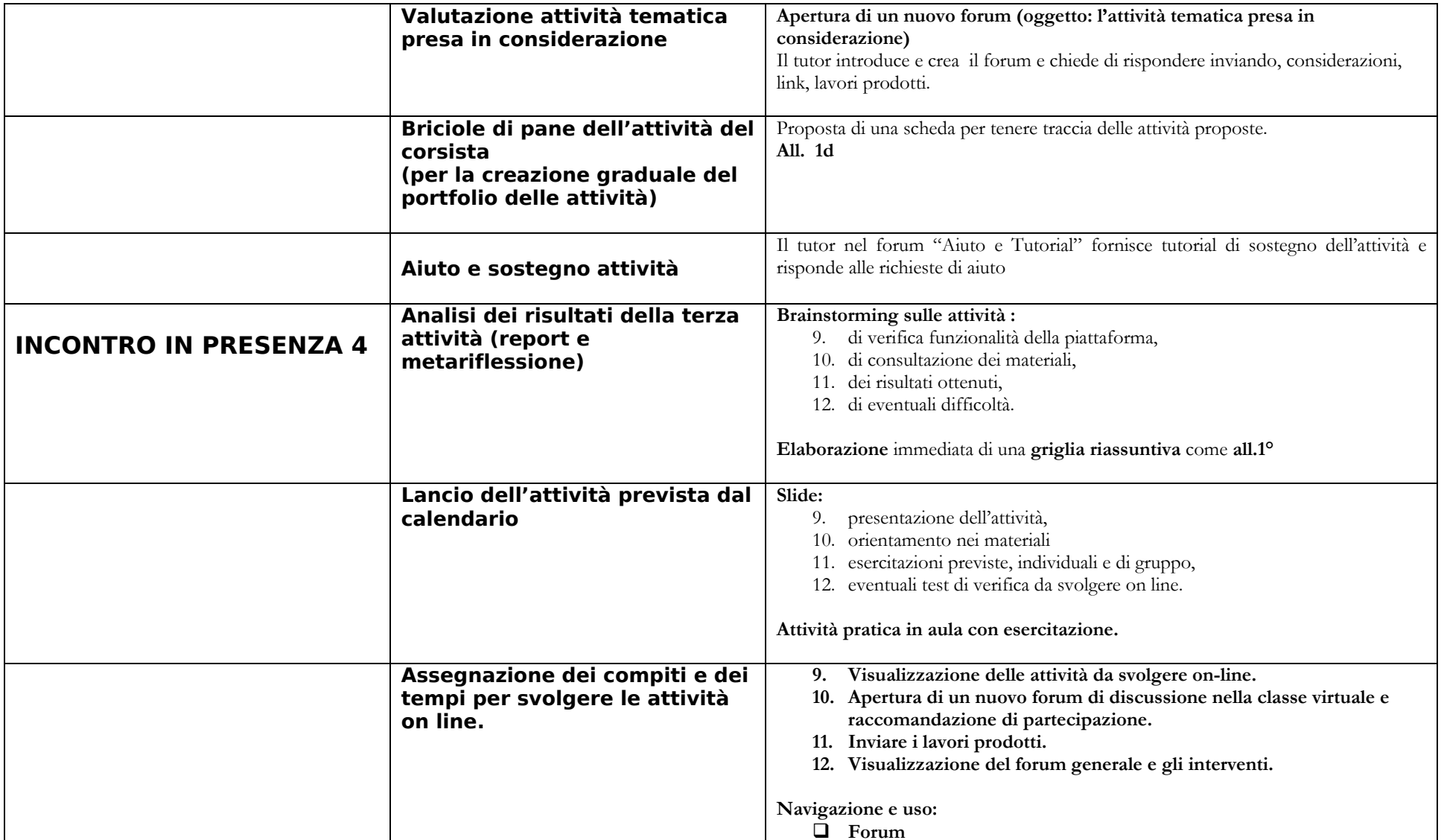

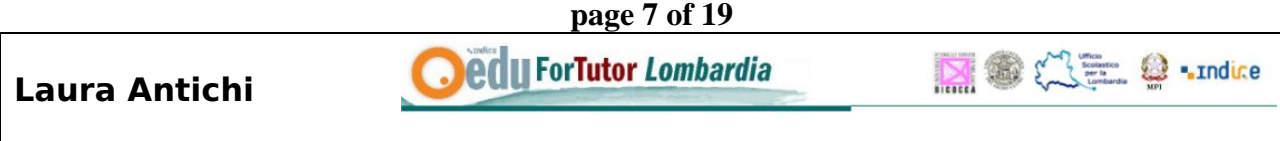

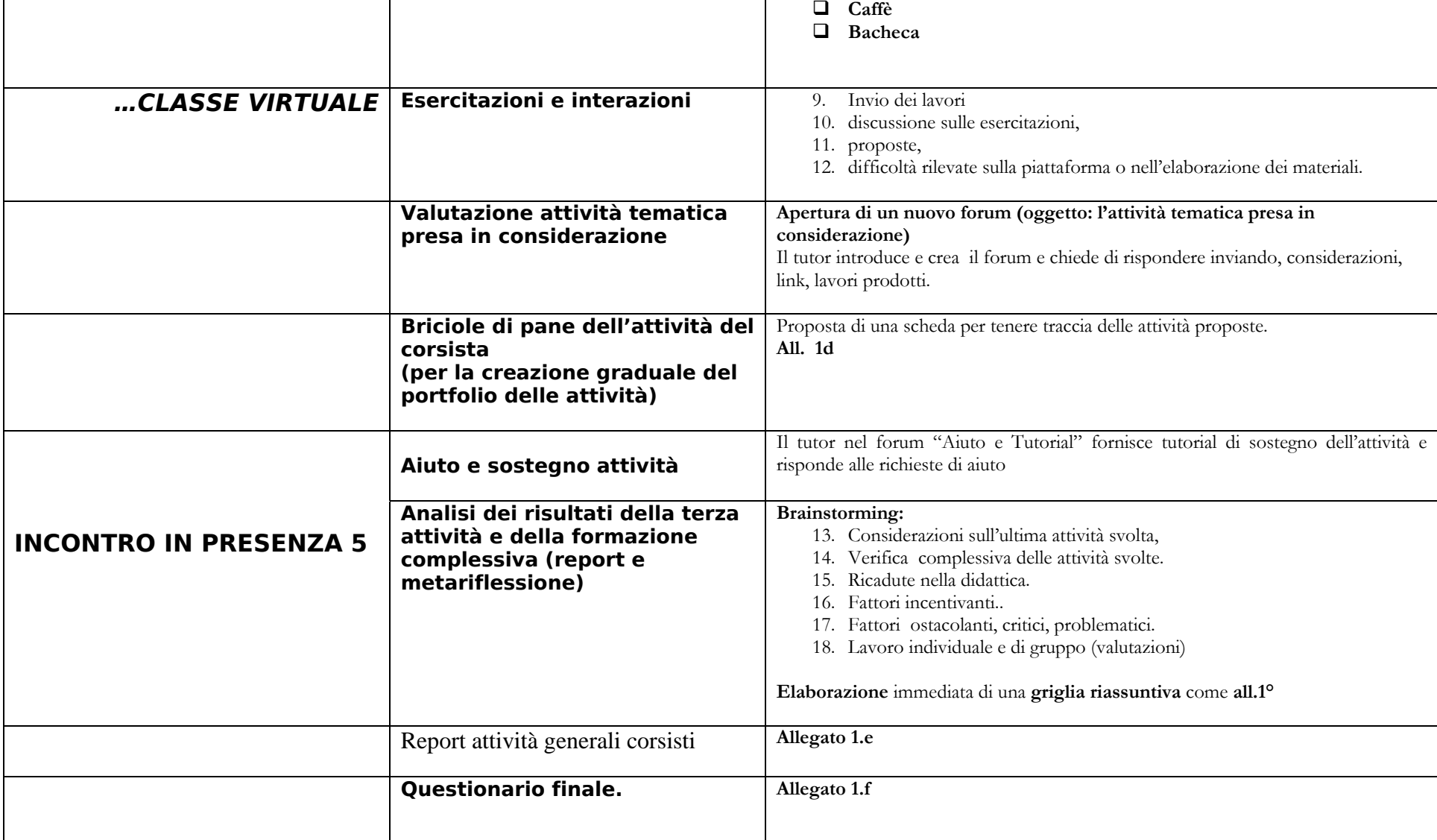

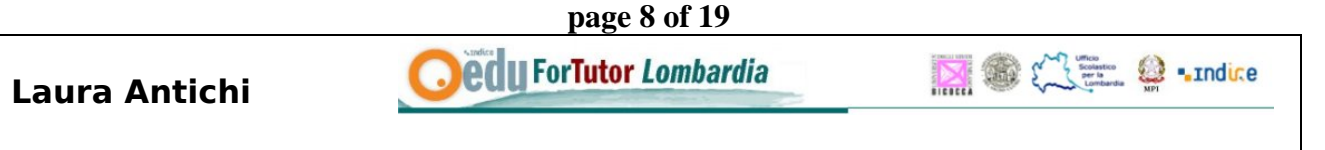

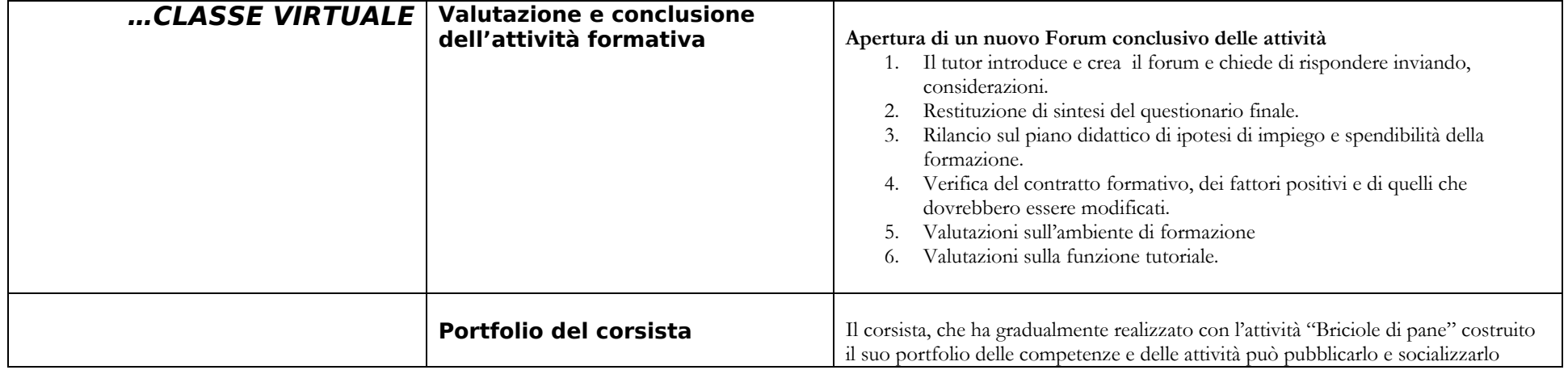

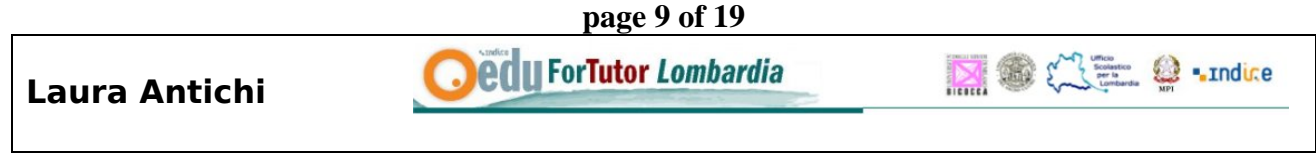

## **Allegato 1.a**

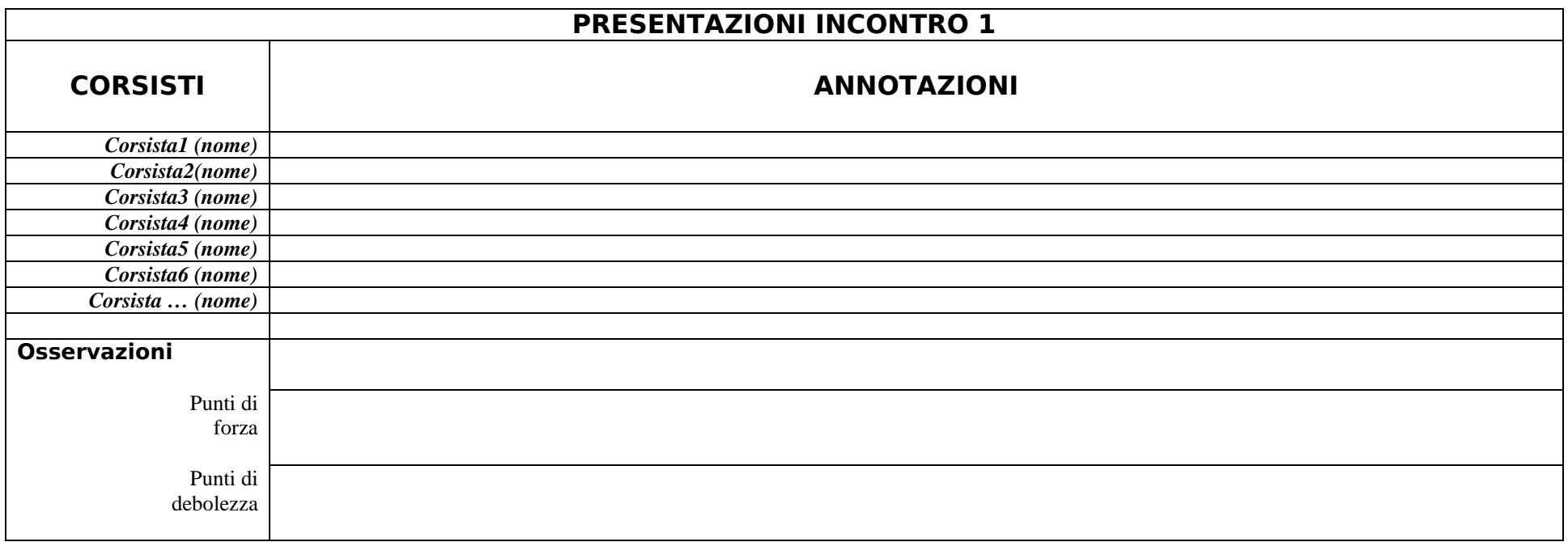

**Oedu ForTutor Lombardia** 

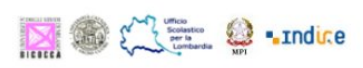

# **Allegato**

## **1.b QUESTIONARIO DI RILEVAZIONE DELLE COMPETENZE INFORMATICHE E DELLE ASPETTATIVE SUL CORSO**

**ISTITUTO:** 

## **Formazione Indire DLgs 59 – a.s. 2004/2005**

**---------------- CORSO** 

Tutor \_\_\_\_\_\_\_\_\_\_\_\_\_\_\_\_\_\_ – Scuola\_\_\_\_\_\_\_\_\_\_\_\_\_\_\_\_\_\_\_\_\_\_\_ indirizzo e-mail\_\_\_\_\_\_\_\_\_\_\_\_\_\_

#### **QUESTIONARIO DI RILEVAZIONE DELLE COMPETENZE INFORMATICHE E DELLE ASPETTATIVE SUL CORSO**

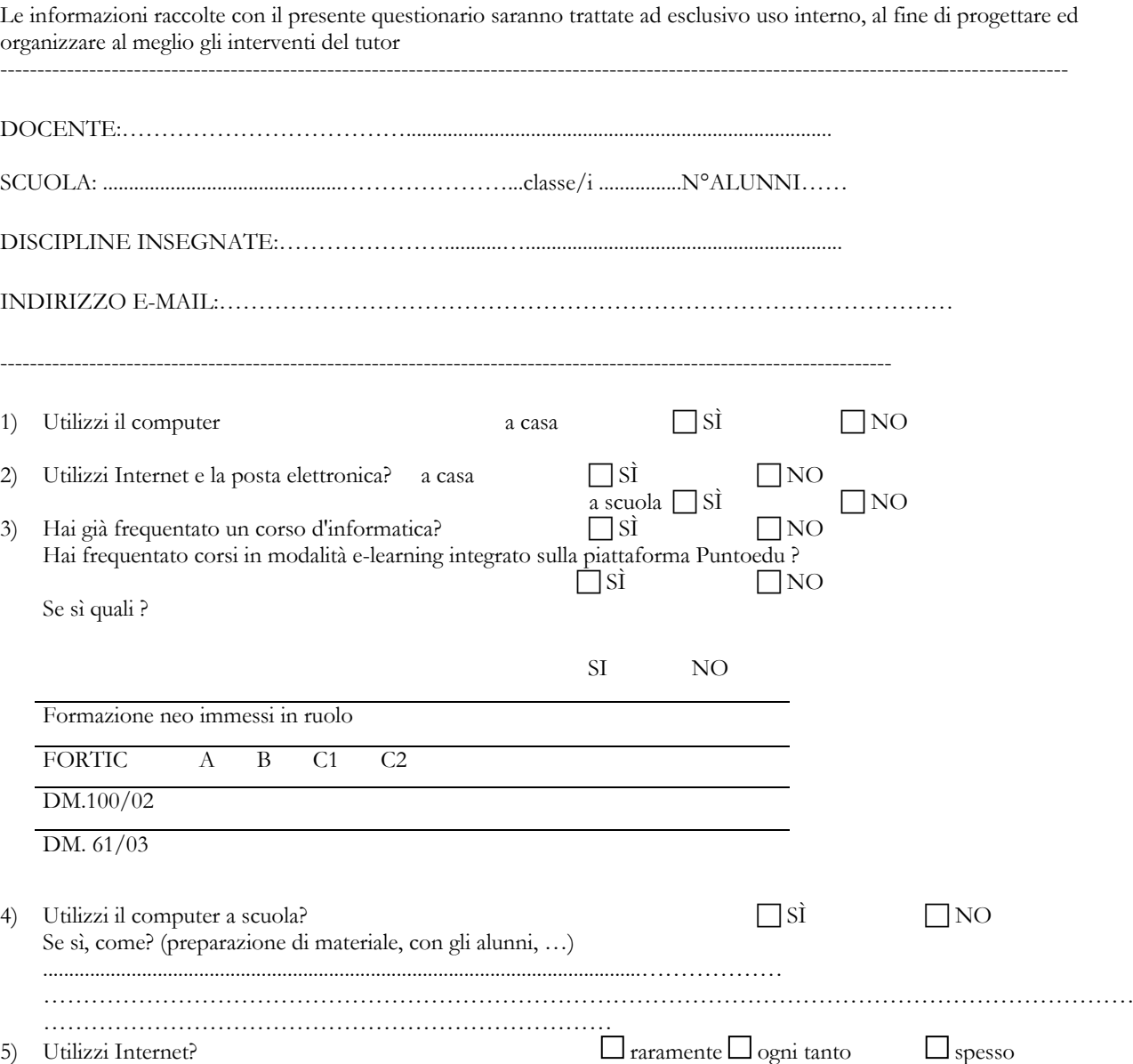

edu ForTutor Lombardia

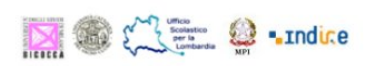

6) Hai partecipato ad un *forum di discussione*?  $\Box$  mai  $\Box$  qualche volta  $\Box$  spesso

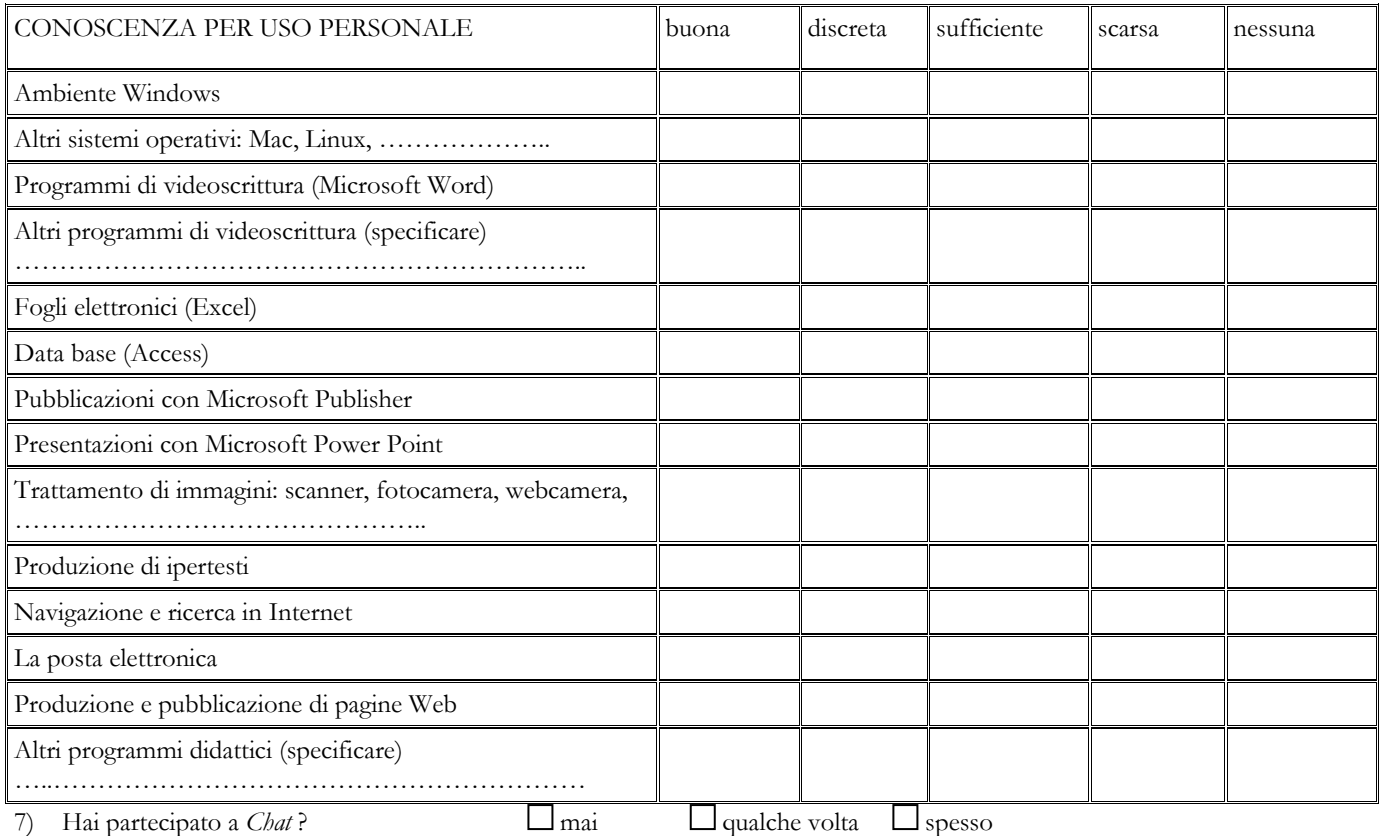

#### 8) LE TUE ASPETTATIVE SU QUESTO CORSO …..(Numera per priorità )

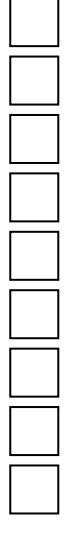

Migliorare le tue competenze metodologico-didattiche

Scambiare esperienze con i colleghi

Ascoltare il tutor che spiega

Lavorare autonomamente sulla Piattaforma Indire alla ricerca di ciò che interessa

Scambiare messaggi e materiali nei forum

Svolgere attività di gruppo per approfondire gli argomenti della piattaforma Indire

Sperimentare forme di apprendimento collaborativo con i colleghi ed il tutor

Svolgere attività di gruppo per preparare UA

 Non hai molte aspettative in quanto ti sei iscritto solo per ottemperare all'obbligo dell'aggiornamento

\_\_\_\_\_\_\_\_\_\_\_\_\_\_\_\_\_\_\_\_\_\_\_\_\_\_\_\_\_\_\_\_\_\_\_\_\_\_\_\_\_\_\_\_\_\_\_\_\_\_\_\_\_\_\_\_\_\_\_\_\_\_\_\_\_\_

Grazie per la collaborazione

MOCHE 9 .ndice

**Oedu ForTutor Lombardia** 

**Laura Antichi** 

**Allegato 1.c Report attività in presenza** 

Primo incontro in presenza - ore 3 Primi passi nella formazione Report

Carissime vi ringrazio della partecipazione interessata e motivata. Anche la vostra simpatia e intelligenza è stato un elemento facilitante.

L'unico problema il difficoltoso collegamento ad Internet. Pazienza, rimedieremo sabato!

Vi chiedo gentilmente una restituzione sull'efficacia dell'incontro.

Intanto, vi mando il Report dell'attività odierna.

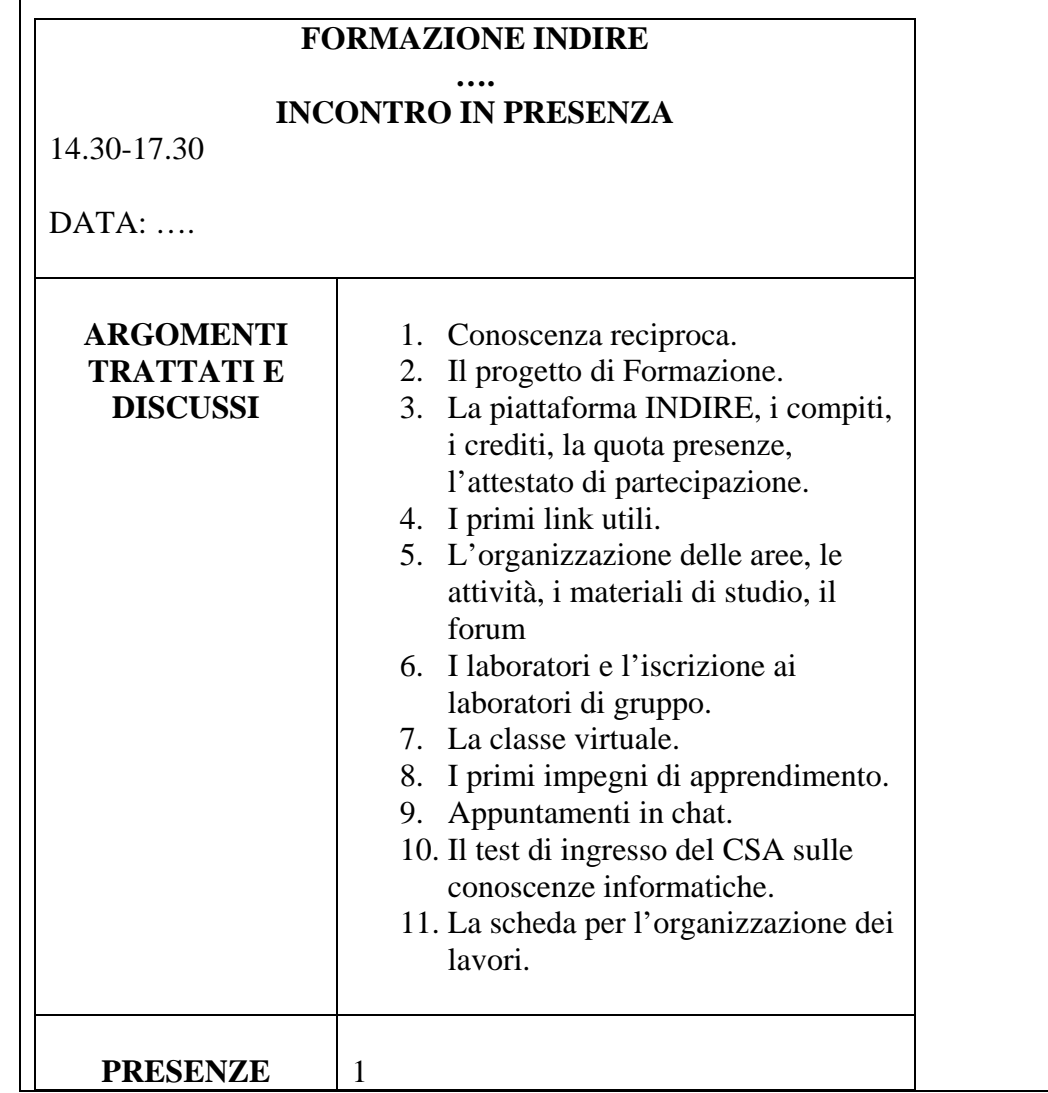

![](_page_12_Picture_80.jpeg)

![](_page_12_Picture_81.jpeg)

![](_page_12_Picture_82.jpeg)

**page 14 of 19**<br>**Pedu ForTutor Lombardia** 

![](_page_13_Picture_3.jpeg)

![](_page_13_Picture_85.jpeg)

page 15 of 19<br>*<u>Pedu</u> ForTutor Lombardia* 

![](_page_14_Picture_3.jpeg)

![](_page_14_Picture_49.jpeg)

![](_page_14_Picture_50.jpeg)

![](_page_15_Picture_3.jpeg)

![](_page_15_Picture_107.jpeg)

**1.** Nel complesso, come valutate le attività proposte rispetto alle vostre aspettative?

![](_page_15_Picture_108.jpeg)

Poco rispondenti *Molto rispondenti Molto rispondenti* 

MOGE 9 .ndice

**2.** Terminato il corso pensate ora di sapere di più sulla Riforma scolastica ?

![](_page_15_Picture_109.jpeg)

**3.** Nel complesso, valutate utile l'apprendimento e-learning nella modalità blended (ossia attività mista in presenza e a distanza)?

![](_page_15_Figure_12.jpeg)

**4.** L'impiego delle tecnologie informatiche è stato efficace per il reperimento e l'apprendimento delle informazioni?

![](_page_15_Picture_110.jpeg)

![](_page_16_Figure_0.jpeg)

![](_page_17_Figure_0.jpeg)

**14.** Come valutate l'articolazione del corso nel suo complesso (calendario dei lavori) in funzione dei vostri impegni scolastici?

![](_page_17_Picture_67.jpeg)

**Funzionale** Non funzionale **Non** 

**15.**Quali difficoltà da voi incontrate nel corso della formazione ritenete opportuno segnalare?

**16.** Suggerimenti o proposte che ritenete utili per migliorare l'organizzazione di un successivo corso di formazione per docenti tramite le tecnologie informatiche

![](_page_18_Picture_0.jpeg)

**Grazie per avere risposto al questionario**